# **Community Home**

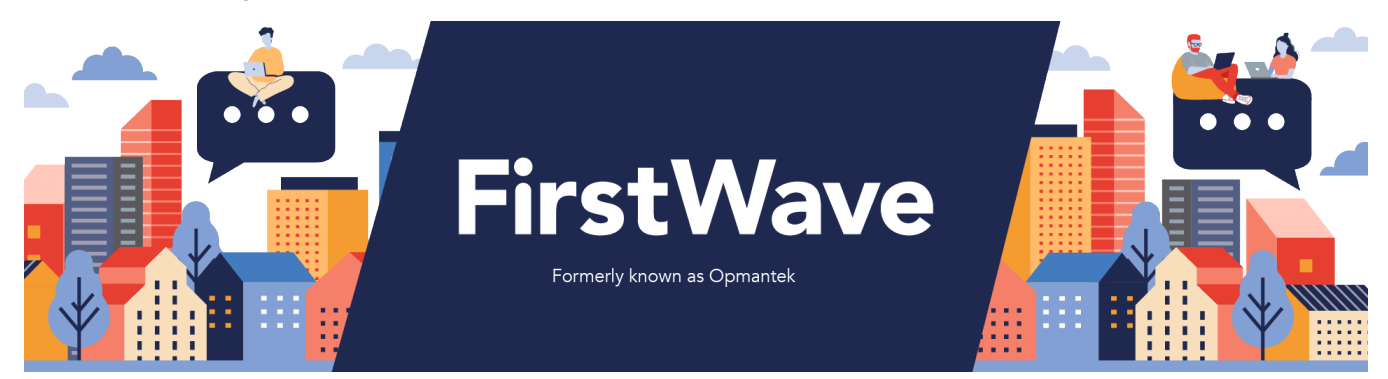

# Get Specific Product Information

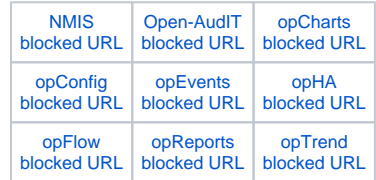

# Search All Product Information

**Can't find the answer to a specific question? [Ask the community.](https://community.opmantek.com/questions)**

Community Forums **Community** Forums **Community** Forums **Upskill** With

**FirstWave** 

# Recent Questions

# Ask a question

1. 0 votes

# **[Any way to keep existing IP when discovery running](https://community.opmantek.com/questions/134643969/any-way-to-keep-existing-ip-when-discovery-running-?src=macro)**

- **1** answer
- [Sébastien Barreau](https://community.opmantek.com/questions/users?username=Sebastien)
- Apr 12, 2024
- [open-audit](https://community.opmantek.com/questions/topics/9306117/open-audit )
- 2. 0 votes

# **[Where do I find the Open-Audit 5.x upgrade process for](https://community.opmantek.com/questions/134643798/where-do-i-find-the-open-audit-5.x-upgrade-process-for-windows?src=macro)  [Windows?](https://community.opmantek.com/questions/134643798/where-do-i-find-the-open-audit-5.x-upgrade-process-for-windows?src=macro)**

- **2** answers
	- [Rick Wegner](https://community.opmantek.com/questions/users?username=storagemgr)
	- Mar 18, 2024
- [open-audit](https://community.opmantek.com/questions/topics/9306117/open-audit )
- [upgrade](https://community.opmantek.com/questions/topics/9306138/upgrade )

### 3. 0

### votes

# **[Discovery stuck in status "running"](https://community.opmantek.com/questions/134643783/discovery-stuck-in-status-running?src=macro)**

- **3** answers
- [ToddeHB](https://community.opmantek.com/questions/users?username=TG)
- Mar 18, 2024
- [open-audit](https://community.opmantek.com/questions/topics/9306117/open-audit )

### 4. 0 votes

# **[Add multiple IP adresses to a device in a next update ?](https://community.opmantek.com/display/OA/questions/134643763/add-multiple-ip-adresses-to-a-device-in-a-next-update-?src=macro)**

- **1** answer
- [Sébastien Barreau](https://community.opmantek.com/questions/users?username=Sebastien)
- Mar 15, 2024
- Space: [Open-AudIT](https://community.opmantek.com/display/OA/questions/all) • [open-audit](https://community.opmantek.com/questions/topics/9306117/open-audit )
- 

### 5. 0 votes

# **[Connect top open Audit 5.0 database](https://community.opmantek.com/display/OA/questions/132546807/connect-top-open-audit-5.0-database?src=macro)**

- **3** answers
- [Sébastien Barreau](https://community.opmantek.com/questions/users?username=Sebastien)
- Mar 12, 2024
- Space: [Open-AudIT](https://community.opmantek.com/display/OA/questions/all)
- [database](https://community.opmantek.com/questions/topics/21659666/database )

## **Blog Posts**

# Blog stream

Create a blog post to share news and announcements with your team and company.

## **Training and Webinars**

# **On-Demand Webinars:**

We know you are busy and can't always find time to attend a live webinar, so our most popular webinars are available 'On-Demand'. Click the links below to access a pre-recorded session that you can watch in your own time:

- [NMIS Setup and](https://attendee.gotowebinar.com/recording/1033580878202406913)  **[Configuration](https://attendee.gotowebinar.com/recording/1033580878202406913)**
- [Open-AudIT Setup and](https://attendee.gotowebinar.com/recording/1387358640048845826)  **[Configuration](https://attendee.gotowebinar.com/recording/1387358640048845826)**
- [Managing Change and](https://attendee.gotowebinar.com/recording/3604654679841511938)  [Compliance with NMIS,](https://attendee.gotowebinar.com/recording/3604654679841511938)  [opConfig and Open-](https://attendee.gotowebinar.com/recording/3604654679841511938)[AudIT](https://attendee.gotowebinar.com/recording/3604654679841511938)
- NMIS Top 10 Features [You Can't Live Without](https://attendee.gotowebinar.com/recording/8003460953610409729)
- [Open-AudIT Top 10](https://attendee.gotowebinar.com/recording/1488161866712645122)  [Features You Can't Live](https://attendee.gotowebinar.com/recording/1488161866712645122)  **[Without](https://attendee.gotowebinar.com/recording/1488161866712645122)**

## **Live Webinars:**

To help you get the most out of NMIS and Open-AudIT Firstwave regularly run FREE Webinars. Check in here regularly for dates and session times.

# **Recent Wiki Updates**

[John Sinclair](https://community.opmantek.com/display/~johns) [WIP opCharts Inventory API](https://community.opmantek.com/display/opCharts/WIP+opCharts+Inventory+API) updated about 6 hours ago [view change](https://community.opmantek.com/pages/diffpagesbyversion.action?pageId=132546751&selectedPageVersions=28&selectedPageVersions=27)

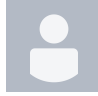

[Mark Dueck](https://community.opmantek.com/display/~markd) [WIP opCharts Inventory API](https://community.opmantek.com/display/opCharts/WIP+opCharts+Inventory+API) updated yesterday at 11:34 PM [view change](https://community.opmantek.com/pages/diffpagesbyversion.action?pageId=132546751&selectedPageVersions=27&selectedPageVersions=26)

[John Sinclair](https://community.opmantek.com/display/~johns) [WIP opCharts Events API](https://community.opmantek.com/display/opCharts/WIP+opCharts+Events+API) updated yesterday at 10:18 PM [view change](https://community.opmantek.com/pages/diffpagesbyversion.action?pageId=134644031&selectedPageVersions=6&selectedPageVersions=5)

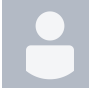

[Mark Dueck](https://community.opmantek.com/display/~markd) [WIP opCharts Events API](https://community.opmantek.com/display/opCharts/WIP+opCharts+Events+API) updated yesterday at 12:32 PM [view change](https://community.opmantek.com/pages/diffpagesbyversion.action?pageId=134644031&selectedPageVersions=5&selectedPageVersions=4)

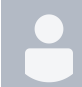

[Mitchell Saunders](https://community.opmantek.com/display/~mitchells) [Using NMIS to monitor services](https://community.opmantek.com/display/NMIS/Using+NMIS+to+monitor+services) updated Apr 28, 2024 [view change](https://community.opmantek.com/pages/diffpagesbyversion.action?pageId=67740613&selectedPageVersions=13&selectedPageVersions=12)